Die 2 verbauten Heizungsthermostate HR20 von Honeywell sollen mit der openSource Firmware versehen werden und in die Space Hausautomatisierung eingebracht werden.

### **Maintainer:**

[Rick](https://wiki.netz39.de/user:rick)

#### **Interessenten:**

[Tux,](https://wiki.netz39.de/user:tux) [MaxG](https://wiki.netz39.de/user:mg-95)

### **Status**

in Arbeit

# **ToDos**

- ⊠ [✓ holly, 2020-06-02]<del>JTAG Programmiergerät auftreiben</del>
- $\Box$  Vorgehensweise klären

# **OpenHR20**

Die Thermostate sind mit einem Atmel ATmega 169 [1] versehen und können mit einer eigenen Firmware versehen werden. Die Firmware "OpenHR20" [2] bietet diverse zusätzliche Möglichkeiten. Dazu gehört die Möglichkeit über die verfügbare Serielle Schnittstelle mit dem Thermostat zu kommunizieren.

# **Anbindung in die Space Infrastruktur**

Für die Anbindung an die Space Infrastruktur gibt es verschiedene Möglichkeiten, die hier aufgelistet und miteinander verglichen werden.

# **Übertragung: RS232 (Seriell)**

Wenn man kein Funk an den Thermostaten haben möchte, kann man die serielle Schnittstelle durch den Space zentral irgendwo hin verlegen. Damit die Kommunikation auch nach mehreren Metern noch zuverlässig ist, kann man aus dem TTL-Signal ein differentielles Signal machen, indem man z.B. auf RS232 zurückgreift. Dafür benötigt man an beiden Enden jeweils einen UART-zu-RS232 Wandler (z.B. MAX232).

## **Funkübertragung: RFM12**

Die OpenHRM20 Firmware bietet die Möglichkeit einen Funkchip vom Typ RFM12 [3] intern oder

extern an die frei Verfügbaren Pins zu montieren und darüber zu kommunizieren. Für die Kommunikation wird noch ein Masterdevice benötigt, welches als Gateway zwischen Funk und Space-API dient.

## **Funkübertragung: ESP8266 (Seriell)**

Eine sehr einfache Möglichkeit wäre die Nutzung eines ESP8266, welcher auf einem kompatiblen 3V Level arbeitet und ohne weitere Hardware eine WLAN Kommunikation ermöglicht. Das ESP-1 Modul [\(Übersicht von ESP-Modulen \)](http://stefanfrings.de/esp8266/) wäre für unser Vorhaben mehr als ausreichend.

Das Problem beim ESP ist jedoch der relativ hohe Stromverbrauch mit jeweils Spitzen von knapp über 100mA. Auch wenn der vorhandene Deep-Sleep Modus genutzt würde, sollte die Energieversorgung nicht vernachlässigt werden.

### **Funkübertragung: NRF24L01+**

Der NRF24L01+ ist ein sehr beliebter Funkchip in der Maker-Szene, welcher über das SPI Protokoll angesprochen werden kann. Obwohl dieser 5V-Pin kompatibel ist, darf er maximal mit 3,6V betrieben werden. Genaueres kann auf der Projektseite von Mikrocontroller.net [4] eingesehen werden

#### **Direkt mit OpenHRM20**

Nach erster Recherche sollte es möglich sein den Funkchip direkt an die freien Pins anzuschließen und durch anpassen der Firmware zum laufen zu bekommen. Das einarbeiten in die vorhandene Firmware und wie man genau den NRF24 sinnvoll verbinden kann, wird wohl ein wenig Zeit in Anspruch nehmen.

#### **Indirekt über eine MySensor Node (Seriell)**

Für den NRF24 gibt es unzählige Projekte und auch verschiedene gut dokumentierte Bibliotheken. Eines dieser Projekte ist das MySensor Projekt [5]. Das Ziel des MySensors-Projektes ist die einfache Herstellung von beliebigen Sensor (& Aktor)-Nodes. Bei dem genutzten Mikrocontroller wird der typische Arduino Controller (ATmega328p) genommen. Der Energieverbauch vom zusätzlichen ATmel Chip + NRF24 sollte gering genug sein, dass es die Laufzeit nicht großartig beschränkt.

Zur Anbindung an die Space-API kann ein ESP8266 mit einem NRF Chip versehen werden. Die Firmware für solch ein Gateway und die Plugins für unzählige Hausautomatisierungen (OpenHub, FHEM, NodeRed, …) existieren bereits.

# **Links**

- [1] ATmega 169 [Datasheet](https://www.microchip.com/wwwproducts/en/atmega169p)
- [2] Projektseite auf [mikrocontroller.net](https://www.mikrocontroller.net/articles/Heizungssteuerung_mit_Honeywell_HR20)
- [3] RFM12 Beschreibung auf [mikrocontroller.net](https://www.mikrocontroller.net/articles/RFM12)
- [4] [https://www.mikrocontroller.net/articles/NRF24L01\\_Tutorial](https://www.mikrocontroller.net/articles/NRF24L01_Tutorial)
- [5] <https://www.mysensors.org/>
- <http://svn.code.sf.net/p/openhr20/code/>
- [https://www2.htw-dresden.de/~wiki\\_sn/index.php/HR20](https://www2.htw-dresden.de/~wiki_sn/index.php/HR20)
- [https://www.hackerspace-bamberg.de/Cooperating\\_radiator\\_monitoring\\_114](https://www.hackerspace-bamberg.de/Cooperating_radiator_monitoring_114)

From: <https://wiki.netz39.de/> - **Netz39**

Permanent link: **[https://wiki.netz39.de/projects:2020:thermostat\\_umbau](https://wiki.netz39.de/projects:2020:thermostat_umbau)**

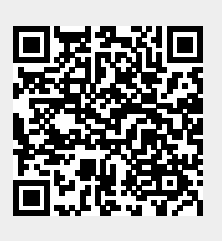

Last update: **2023-01-08 22:36**